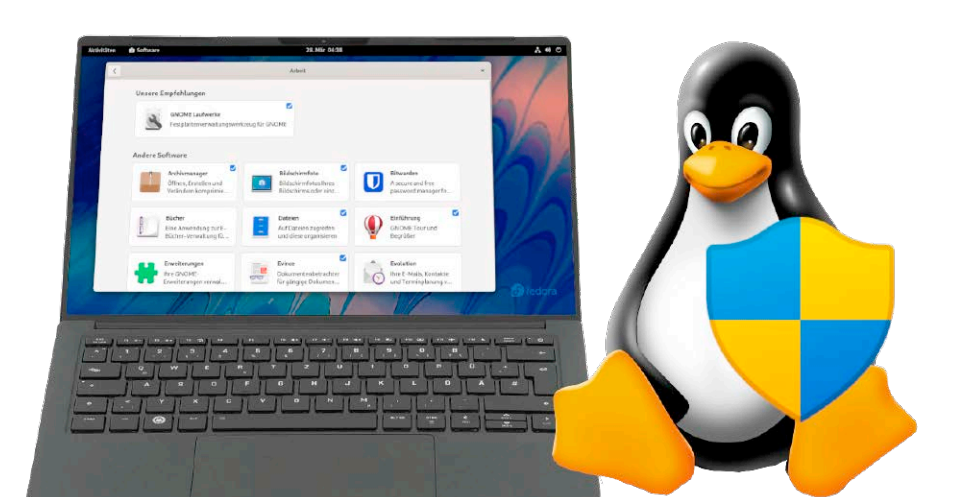

# Linux im Eigenbau!

So wählen Sie die besten Systemkomponenten für Ihr Linux: Der Heftschwerpunkt erklärt Methoden, um Linux-Systeme zu verschlanken, zu optimieren und individuell maßzuschneidern.

### **Grundlagen Special I –**

- 6 Firefox in Asche Ubuntu 22.04 und Firefox: Warum die Auslieferung als Snap dem Mozilla-Browser schaden wird
- 8 Die Heft-DVD: Alle Inhalte Übersicht zur DVD: Alle Systeme, Installer, Tools, Software & PDFs im Stenogramm
- 10 Distributionen auf Heft-DVD Vorstellungen der DVD-Systeme: Fedora 36, Parrot Architect 5.0, Slax 11.3 und Gparted Live 1.4.0
- 14 Linux-News News und Trends rund um Linux, Open Source, IT-Sicherheit und Linux-affine Hardware
- 18 Wayland: Alles streamen Langer Weg von Xorg zu Wayland: Was Sie beachten müssen, wenn Sie Filme mit dem neuen Displayserver Wayland streamen

# Ubuntu 22.04 LTS

- 20 Das neue Ubuntu 22.04 Kernel – System – Software – Desktops: Das ist neu in Ubuntu und seinen offiziellen Derivaten
- 26 Installation und Upgrade Ratgeber für alle Installationsvarianten: So bringen Sie Ubuntu 22.04 auf jeden Rechner
- 30 Einrichten & optimieren Pflichten & Optionen: Ein Ratgeber für erste Systempflichten und Desktopanpassung (alle Ubuntus)
- 34 Bugs und Mängel Bekannte Fehler in Ubuntu 22.04: Diese Fehler sollten Sie kennen, um sie erfolgreich zu umgehen

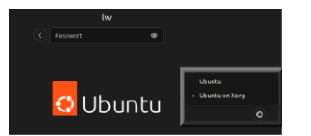

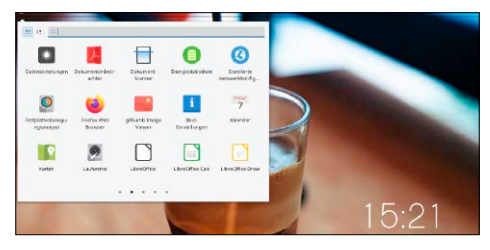

# Ubuntu 22.04

Die brandneue Version mit Langzeitunterstützung: Was ist neu? Was gefällt? Und wo finden sich Mängel? S. 20

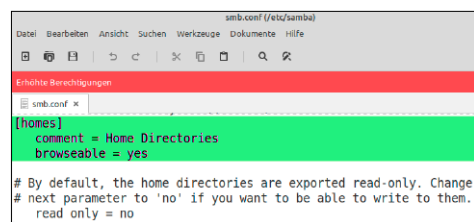

# Linux einfacher!

Einfacher ist besser: Diese Tipps und Anregungen sorgen für deutliche Systemvereinfachung.

S. 94

# **Special II –**

S. 38

#### Linux im Eigenbau

- 38 Linux als Baukasten Einführung: Wie Distributionen und Endbenutzer mit Linux-Komponenten kreativ umgehen
- 42 Immutable Linux Unveränderlich und stabil: Immutable Linux verwendet eine schreibgeschützte Systembasis
- 46 Clear Linux von Intel Intels Spezialdistribution Clear Linux: Lohnt sich der Einsatz auf Hardware mit Intel-Prozessoren?
- 48 Kernel verkleinern Kompatibilitätsballast abwerfen: So kompilieren Sie einen individuell angepassten Kernel
- 50 Mehr Treiber, mehr Hardware Kernel-Module (Treiber) einbauen: Wie Sie Treiber finden und aus dem Quelltext selbst kompilieren
- 53 Booten mit und ohne Grub Grub-Anpassungen und Grub-Verzicht: Für Uefi-Systeme ist Grub nicht zwingend erforderlich
- 56 LFS: Linux selbst gebaut Linux from Scratch: Wer den Baukasten Linux wirklich verstehen will, erhält mit LFS eine Bauanleitung
- 60 Desktop-Minimalismus Bauanleitung für Mini-Desktops: Sehr viel mehr als Displayserver (hier: Xorg) plus Fenstermanager (hier: Openbox) ist nicht nötig

# **Standards**

- 3 Editorial 25 Leserbefragung
- 112 Leserbriefe/Service
- 113 Impressum
- 114 Vorschau

## **Die Highlights der DVD**

# Auf Heft-DVD: Ubuntu 22.04, flexible Installer & Livesysteme

Mit LTS-Ubuntu und Fedora bietet die Heft-DVD prominentes Desktop-Linux. Zwei weitere Installer für Parrot-OS und Manjaro erlauben die freie Desktopwahl aus einem umfangreichen Angebot. Ergänzend sind mit aktuellem Slax und Gparted Live zwei nützliche Service- und Zweitsysteme dabei.

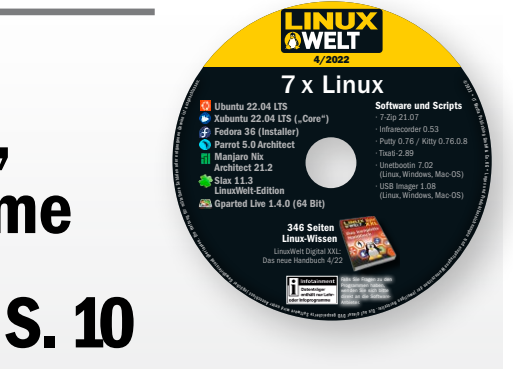

#### Ubuntu 22.04 LTS (Gnome)

Canonicals Hauptedition wird für mindestens zwei, maximal fünf Jahre den Linux-Desktop prägen. Es gibt einige Neuheiten, aber kein Feuerwerk.

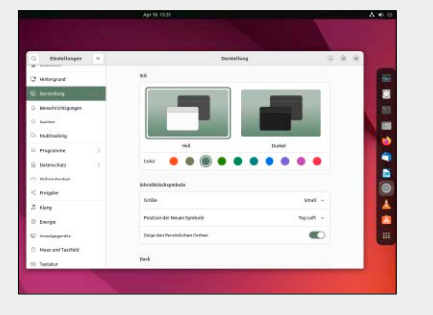

#### Xubuntu 22.04 LTS (XFCE)

Das nie aufregende, aber stets grundsolide Xubuntu erneuert nur Kernel und Systembasis. Der XFCE-Desktop bleibt unverändert bei Version 4.16.

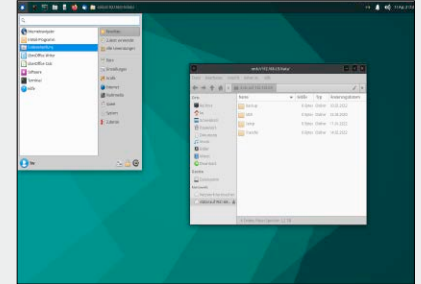

#### Parrot Architect 5.0

Das ursprünglich als Sicherheitssystem spezialisierte Parrot-OS hat sich auf Wunsch der Anwender als universelles Desktopsystem etabliert.

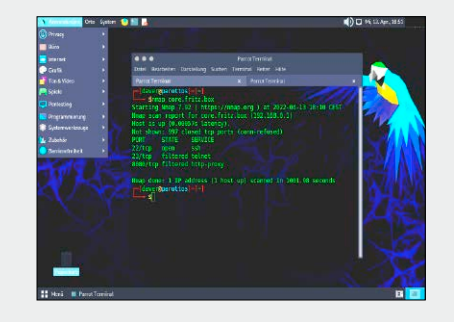

### **Software**

- 62 Linux doppelt geschützt So sichern Sie Ihr System ab: Ein Plädoyer für Firewall, Passwortmanager, Virenscanner, Apparmor
- 66 Geniale VLC-Tricks Universalplayer VLC: Der Ratgeber erklärt die Basisbedienung und raffinierte Spezialfunktionen
- 70 Editor Visual Studio Code Microsofts Codeeditor unter Linux: Warum diese Software nicht nur für Programmierer interessant ist
- 74 Musik mit Qtractor Sequenzer für Linux: Qtractor

eignet sich für Hobbyisten mit semiprofessionellem Anspruch

#### 76 Neue Software

 12 Neuvorstellungen und Updates u. a. mit Blender 1.1, Free CAD, 0.19.4, Fish Shell 3.4, Keepass XC 2.71, Zotero 6.0, Inkscape 1.2

### **Server & Netzwerk**

- 80 Zehn Jahre Raspberry Pi Rückblick und aktuelle Marktlage: Was kann der Raspberry wirklich und was darf er kosten?
- 82 Raspberry-Pi-OS mit 64 Bit Neue OS-Variante: Dem 64-Bit-System gehört die Zukunft, Eile beim Umstieg besteht aber nicht
- 84 Smart Home mit Hoobs Smart-Home-Barrieren: Hoobs auf Raspberry vereinfacht den Anschluss an Apples Homekit
- 86 Heizungssteuerung mit Pi Ambitioniertes Raspberry-Projekt: So steuert der Platinenrechner die Heizungsanlage
- 90 Datenaustausch im Heimnetz Heimnetz ohne Server: Das grafische Tool Sharik ist eine einfache Lösung für alle Plattformen
- 92 Scripts für Netzwerkwechsel Dispatcher: Der Networkmanager ermöglicht Automatismen über genau definierte Script-Dateien

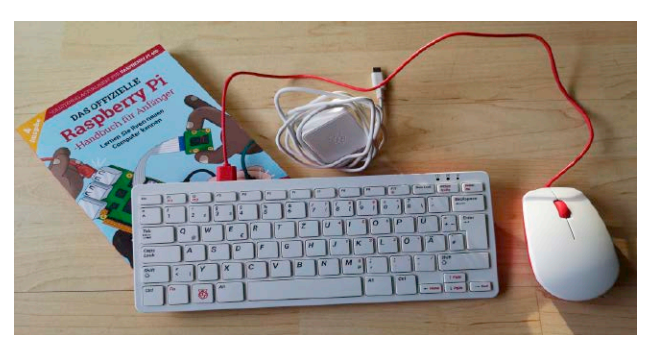

### **Praxis**

94 Einsteigertipps: Linux-Systeme vereinfachen So lassen sich Linux-Systeme unter Verzicht auf hohe Sicherheitsansprüche deutlich vereinfachen

#### 98 Desktoptipps

 Tipps & Tools für die wichtigsten Linux-Desktops Gnome, KDE, Cinnamon, XFCE

#### 101 Konsolentipps

 Neue Tools & Tricks, u. a. mit dem Script fr ("Find and Replace") zum einfachen Suchen und Ersetzen

#### 104 Hardwaretipps

 Neue Tipps zur Hardware, u. a. mit einer Anleitung zur Aktualisierung von Samsung-SSD-Firmware

#### 108 Softwaretipps

 Aktuelle Tipps: Wie Sie das Firefox-Snap in Ubuntu 22.04 durch ein DEB-Paket ersetzen u. v. m.